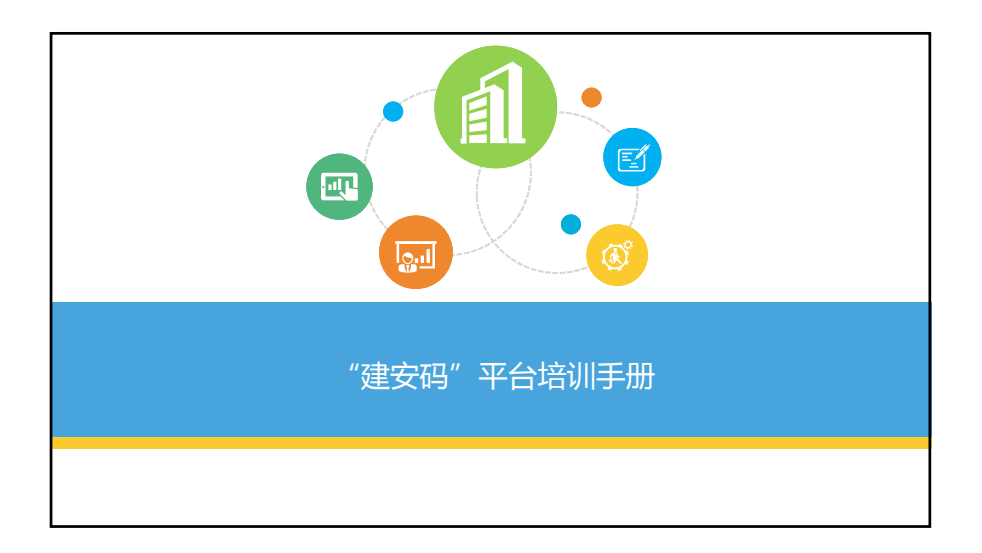

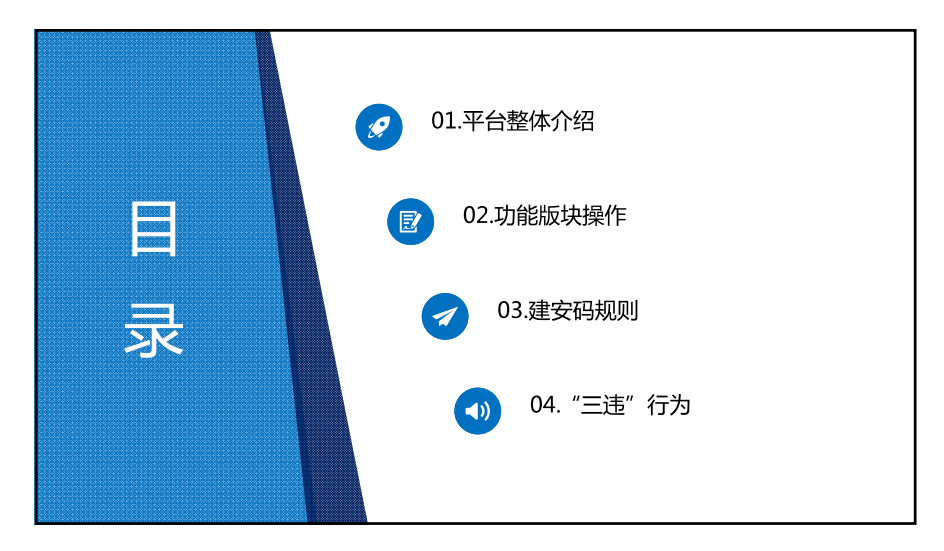

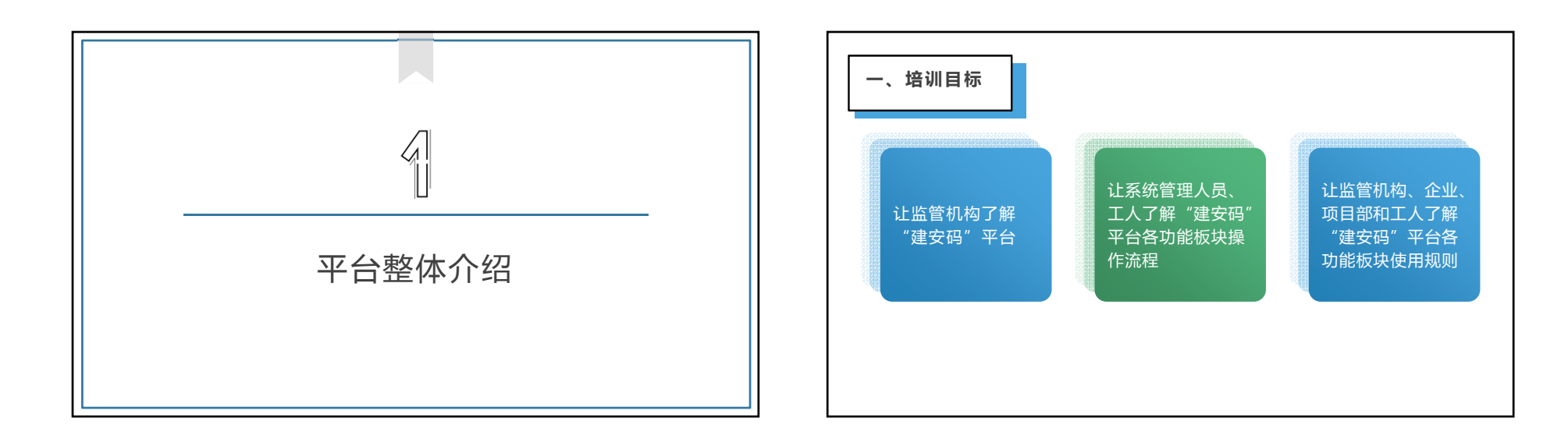

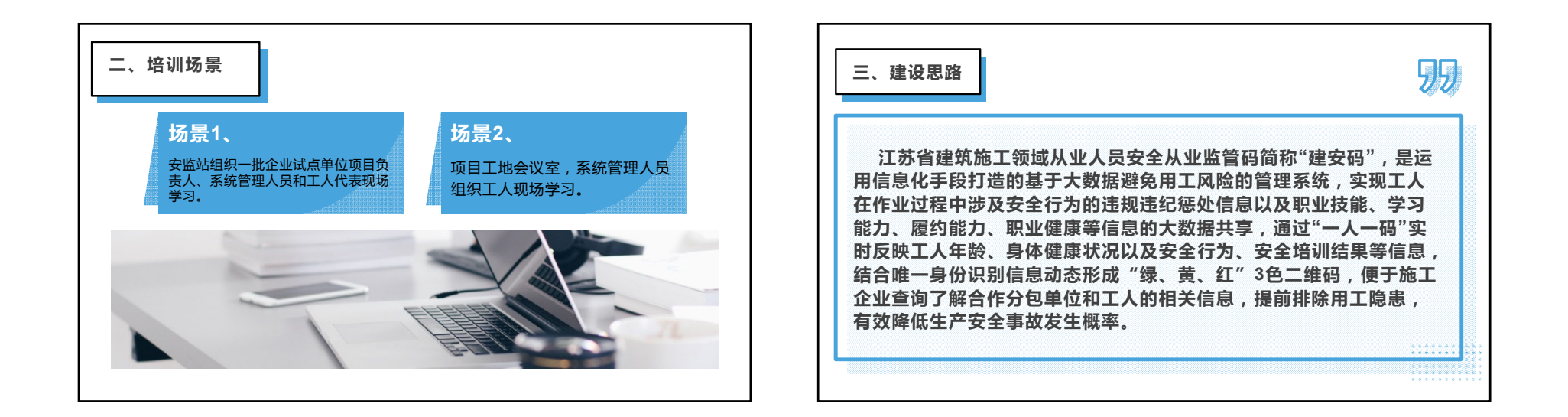

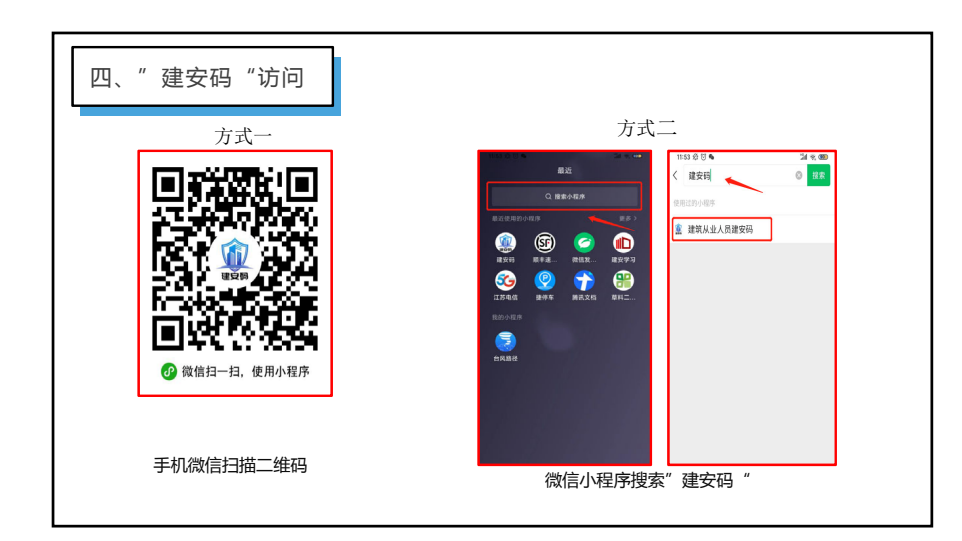

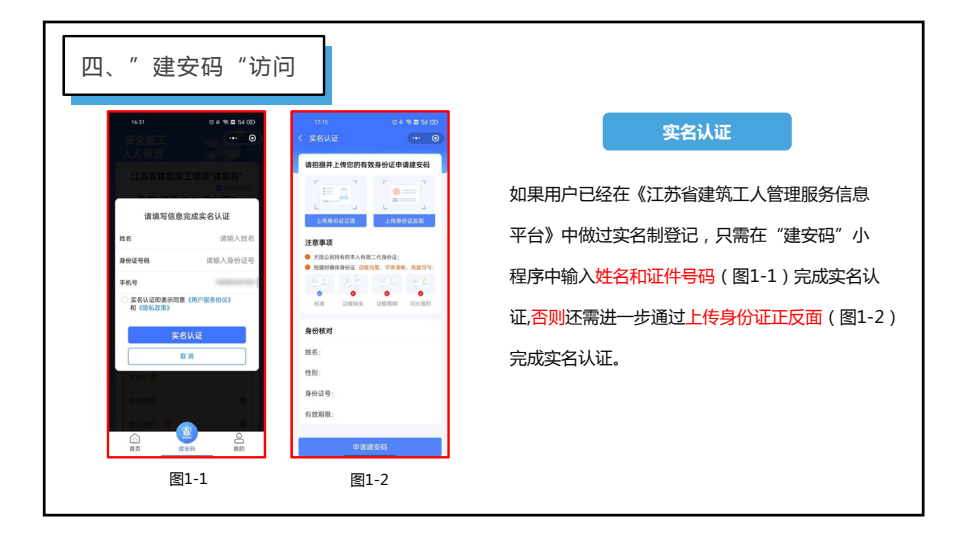

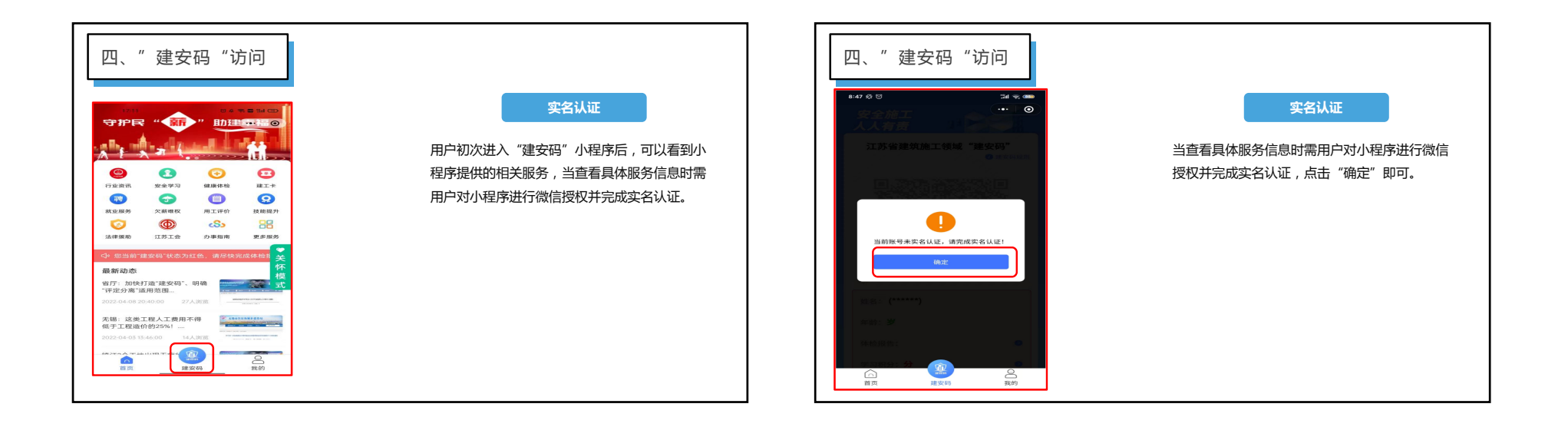

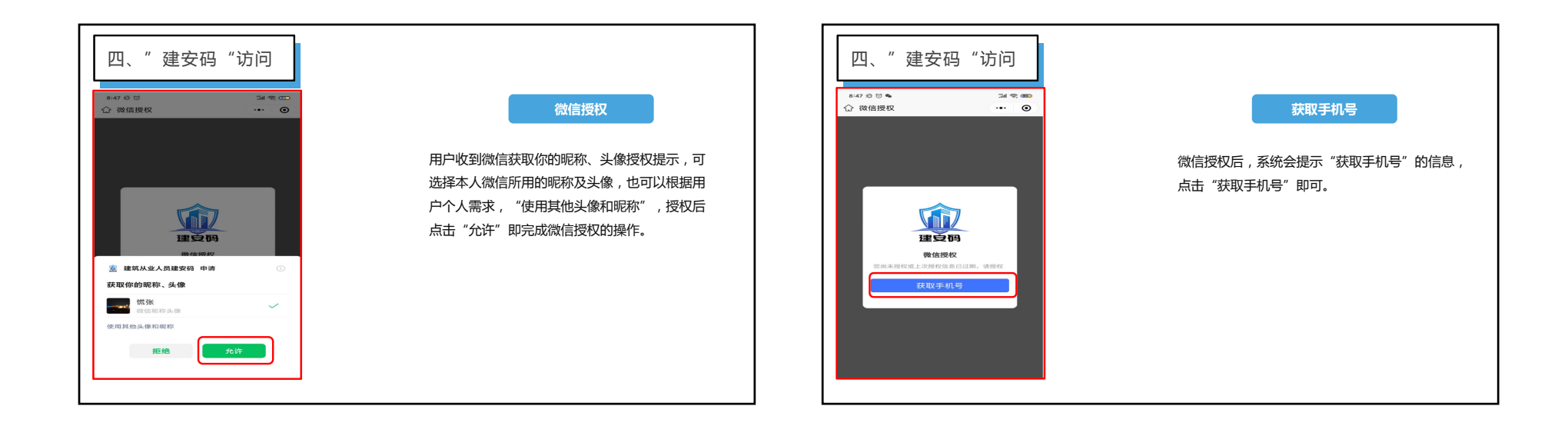

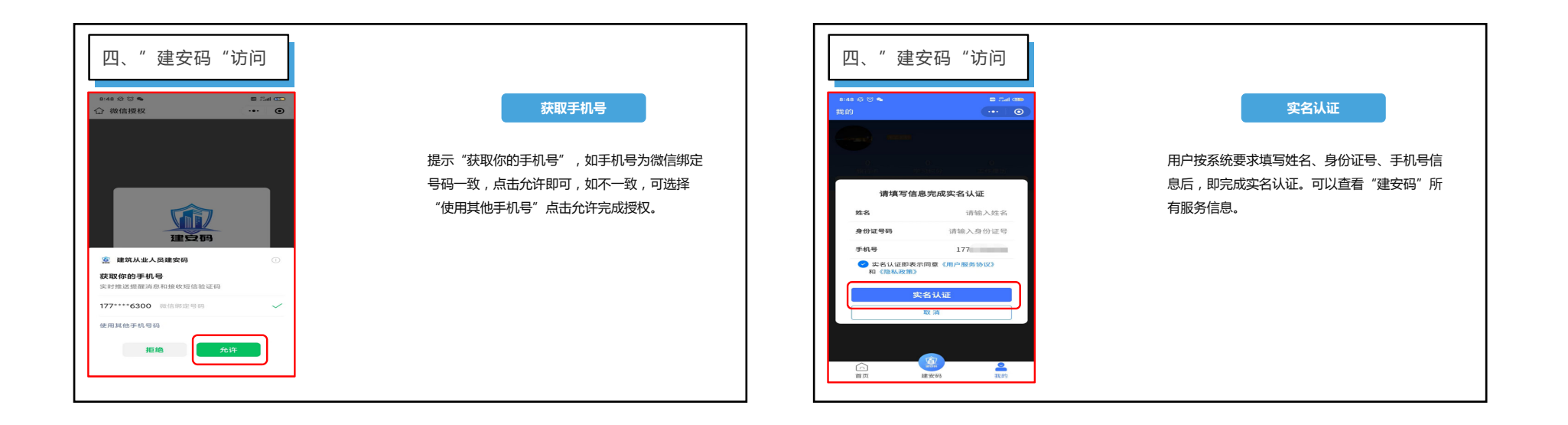

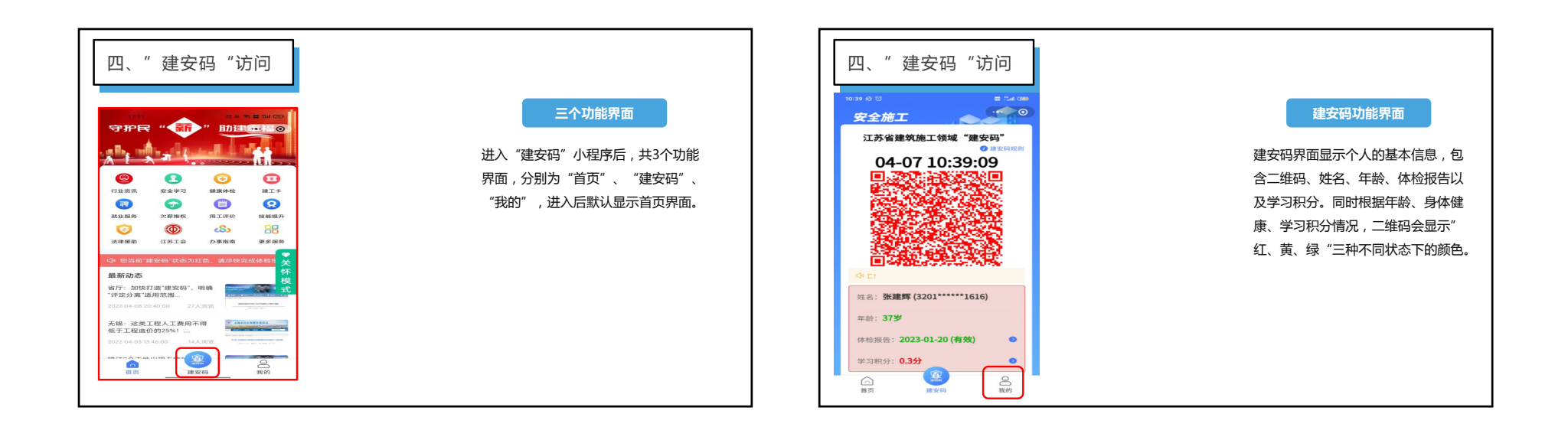

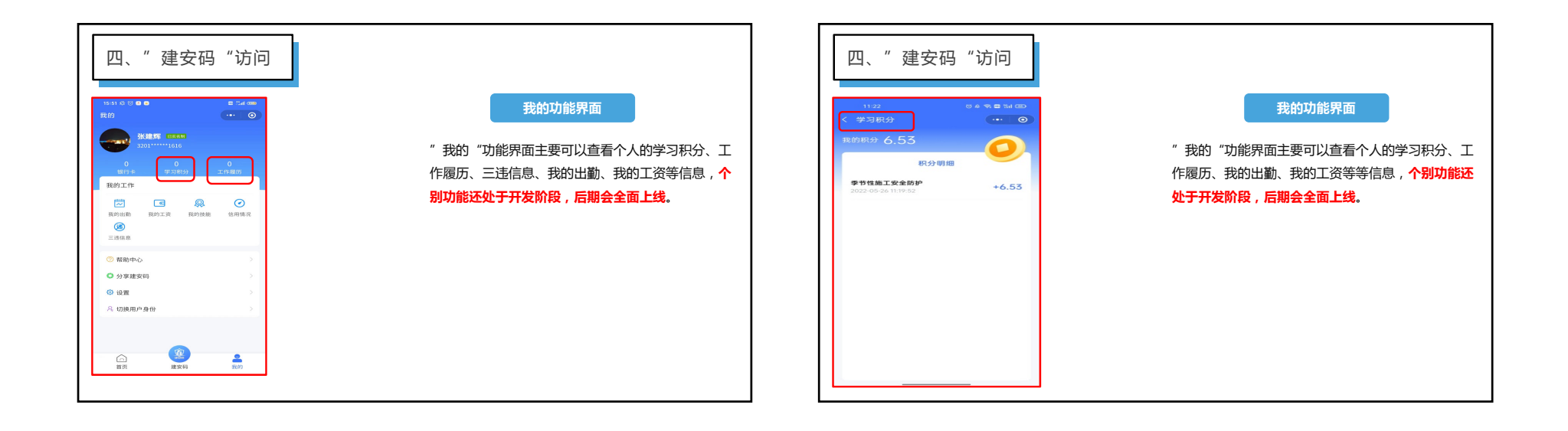

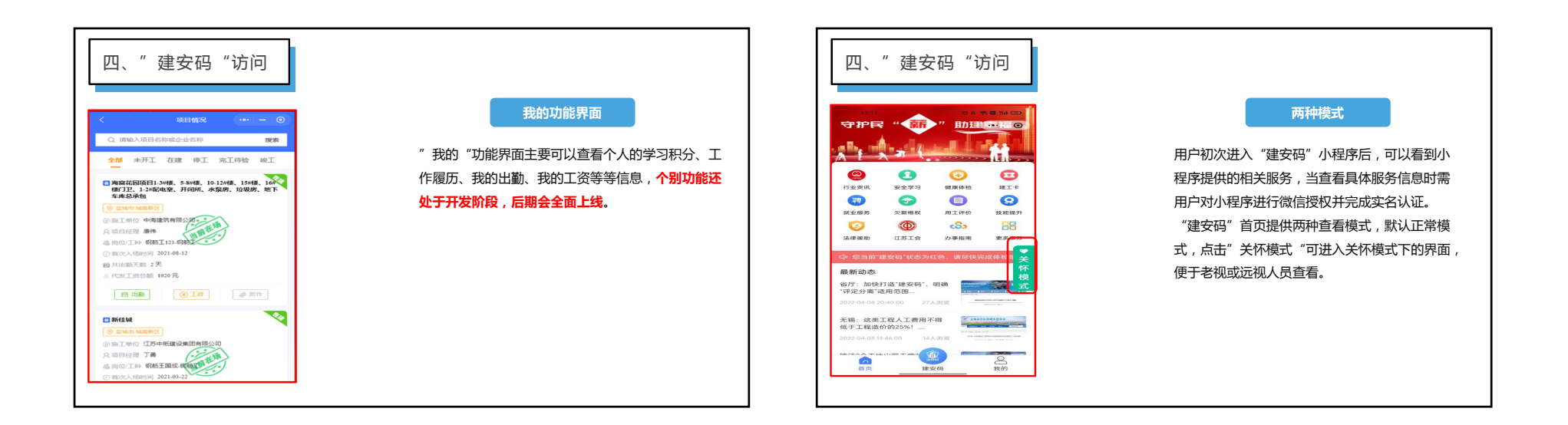

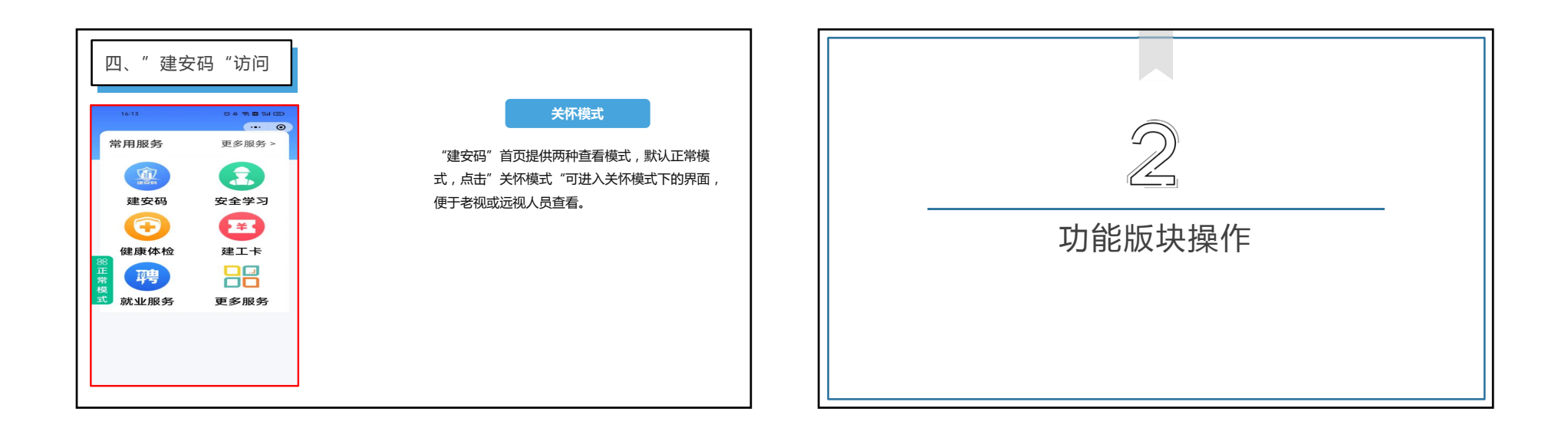

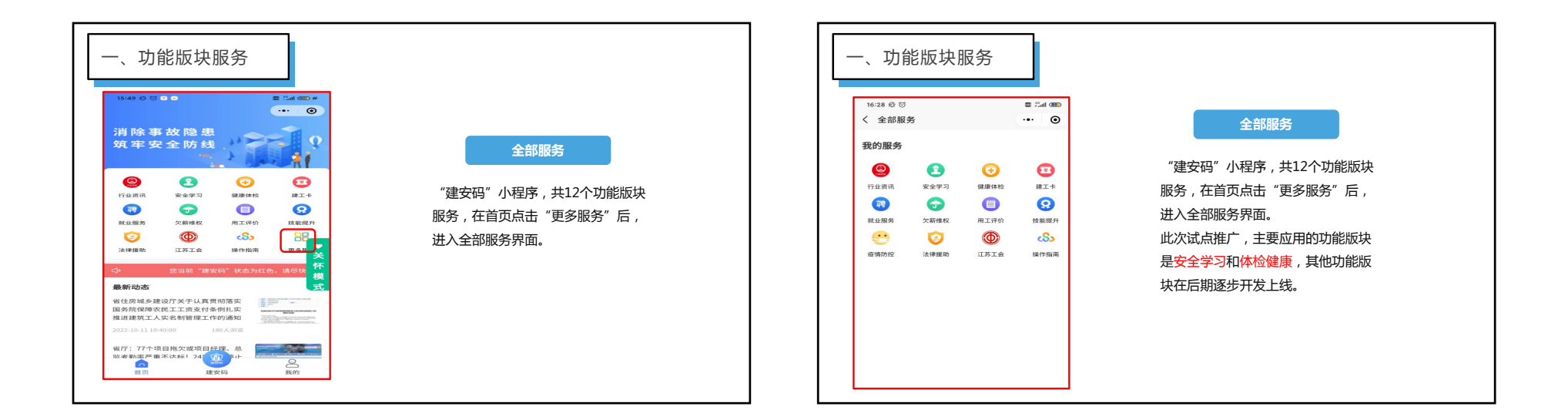

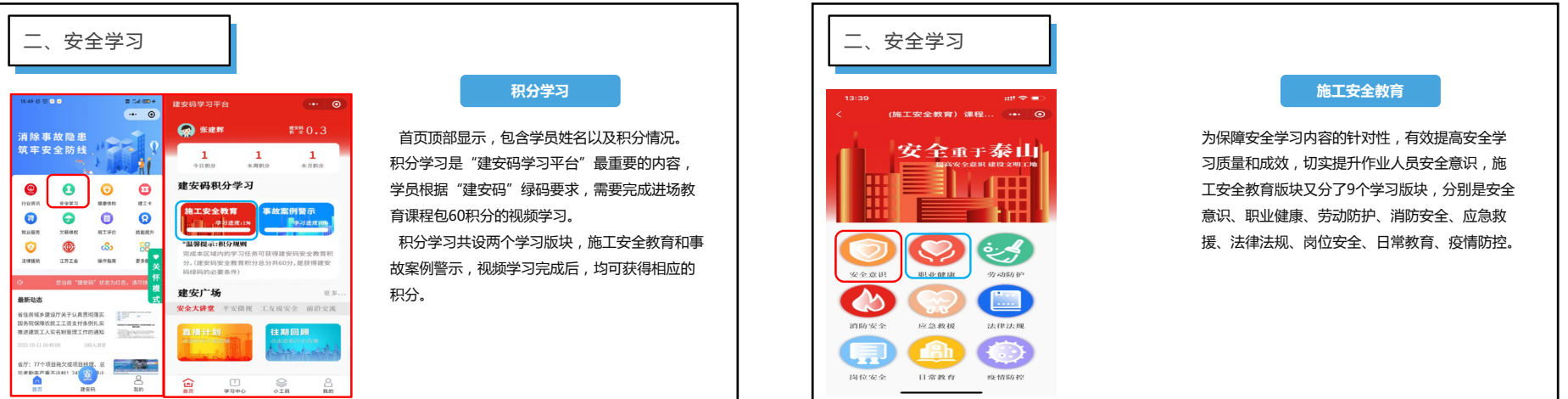

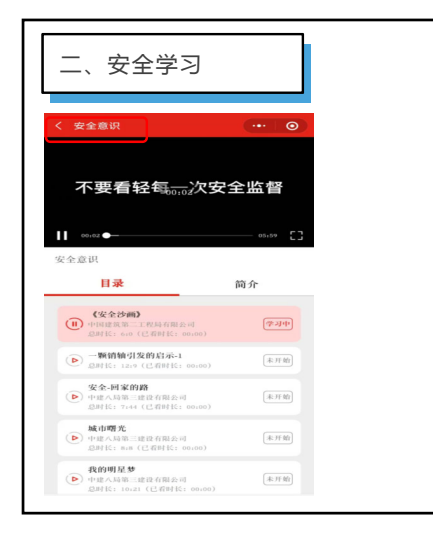

## **施工安全教育**

为保障安全学习内容的针对性,有效提高安全学 习质量和成效,切实提升作业人员安全意识,施工<del>安</del>全教育版块又分了9个学习版块,分别是安全 意识、职业健康、劳动防护、消防安全、应急救 援、法律法规、岗位安全、日常教育、疫情防控。

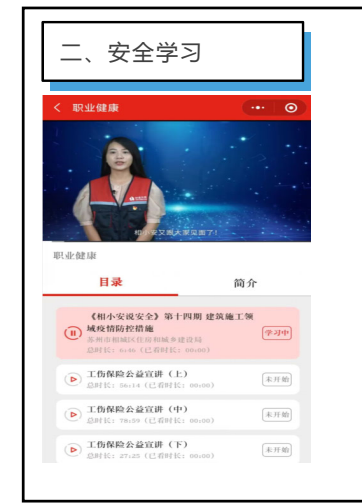

## **施工安全教育**

为保障安全学习内容的针对性,有效提高安全学 习质量和成效,切实提升作业人员安全意识,施工<del>安</del>全教育版块又分了9个学习版块,分别是安全 意识、职业健康、劳动防护、消防安全、应急救 援、法律法规、岗位安全、日常教育、疫情防控。

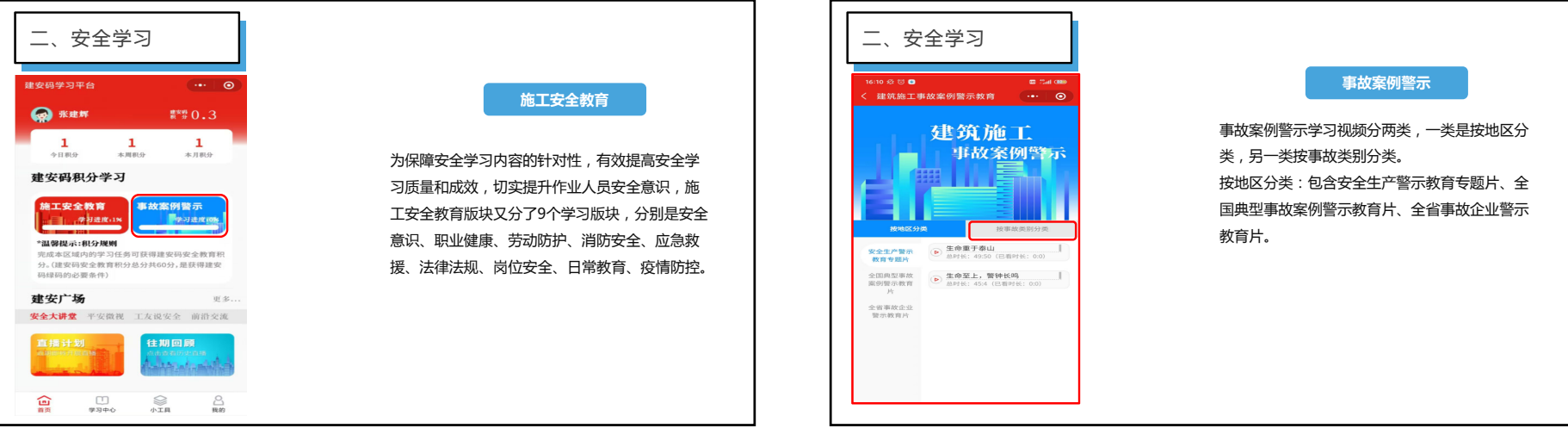

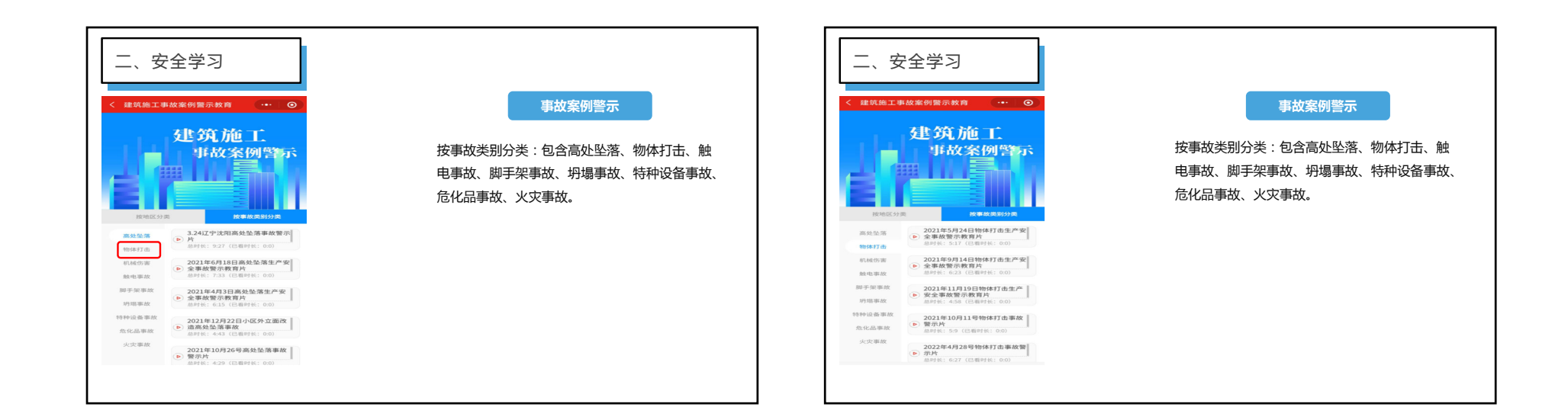

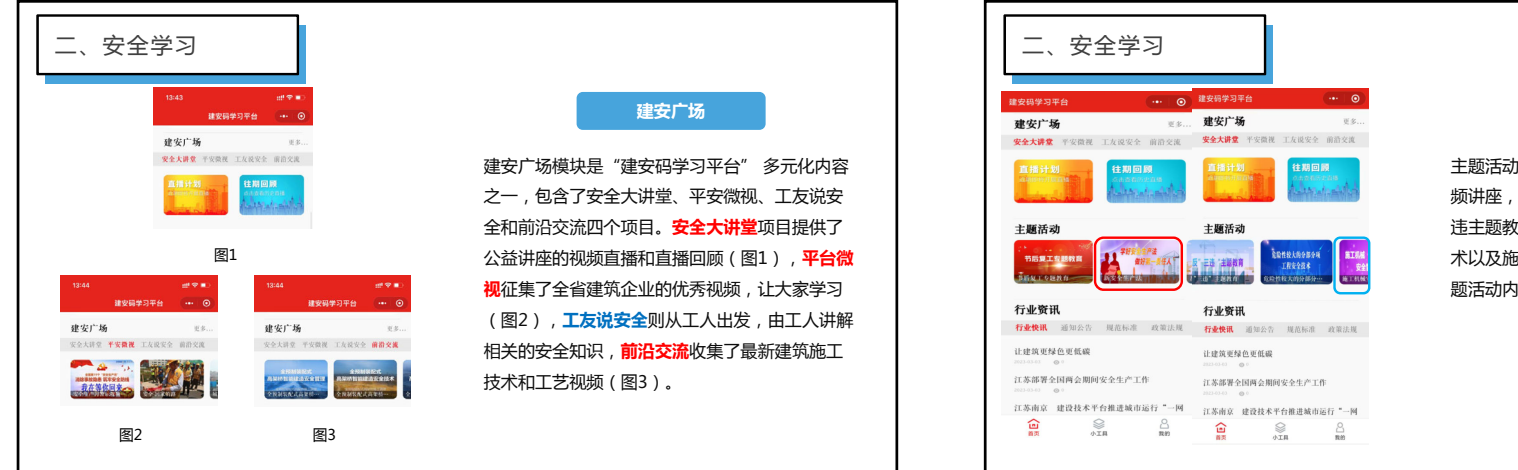

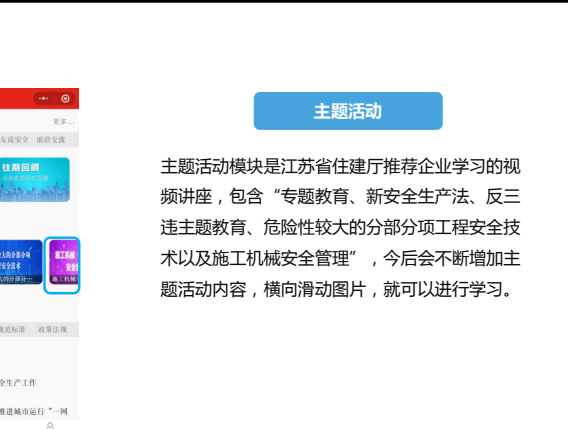

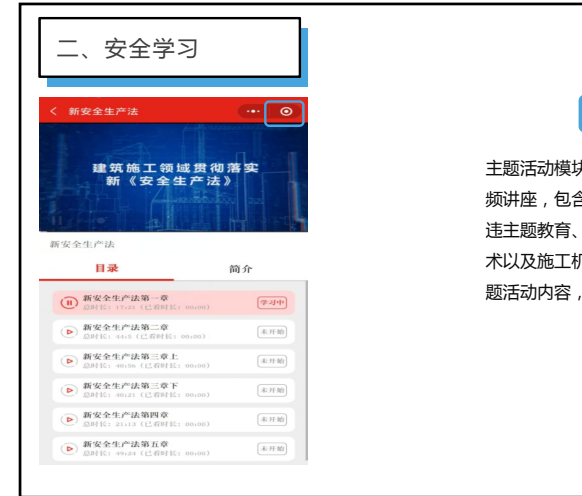

## **主题活动**

主题活动模块是江苏省住建厅推荐企业学习的视 频讲座,包含"专题教育、新<del>安</del>全生产法、反三 违主题教育、危险性较大的分部分项工程安全技术以及施工机械安全管理",今后会不断增加主 题活动内容,横向滑动图片,就可以进行学习。

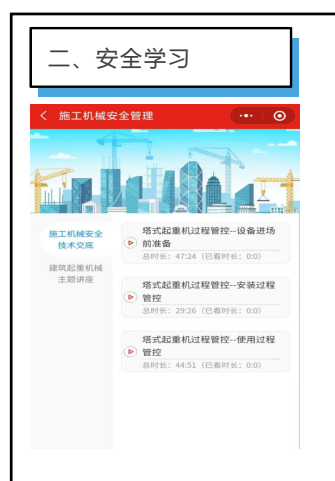

## **主题活动**

主题活动模块是江苏省住建厅推荐企业学习的视 频讲座,包含"专题教育、新<del>安</del>全生产法、反三 违主题教育、危险性较大的分部分项工程安全技术以及施工机械安全管理",今后会不断增加主 题活动内容,横向滑动图片,就可以进行学习。

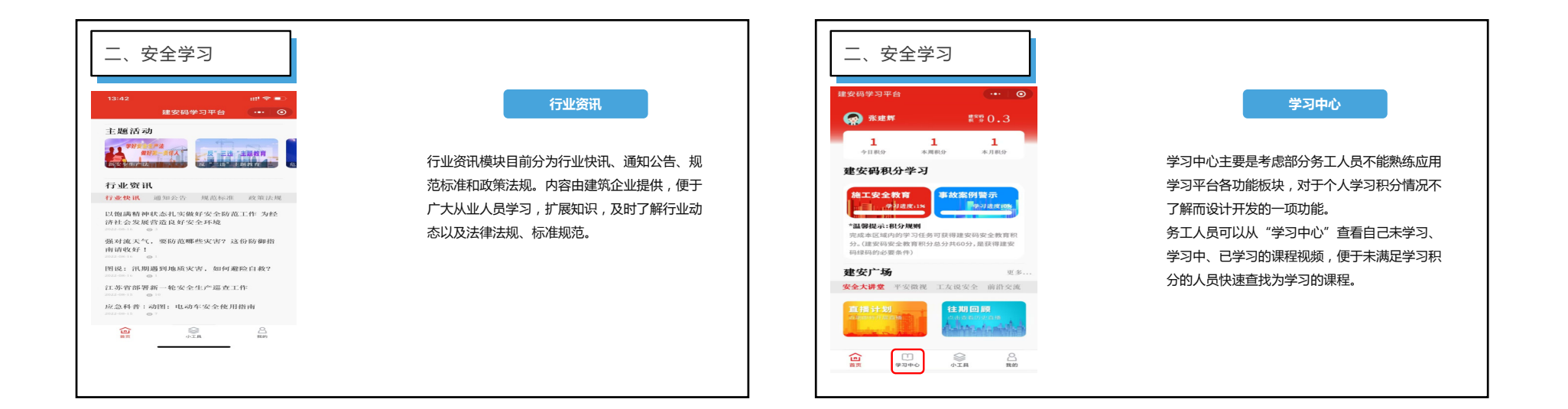

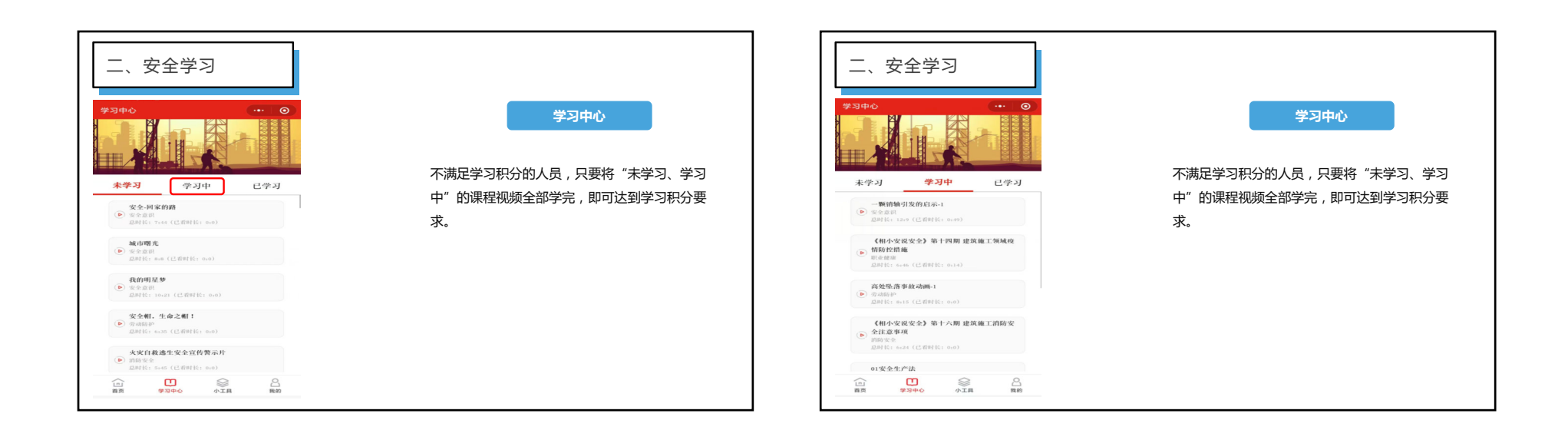

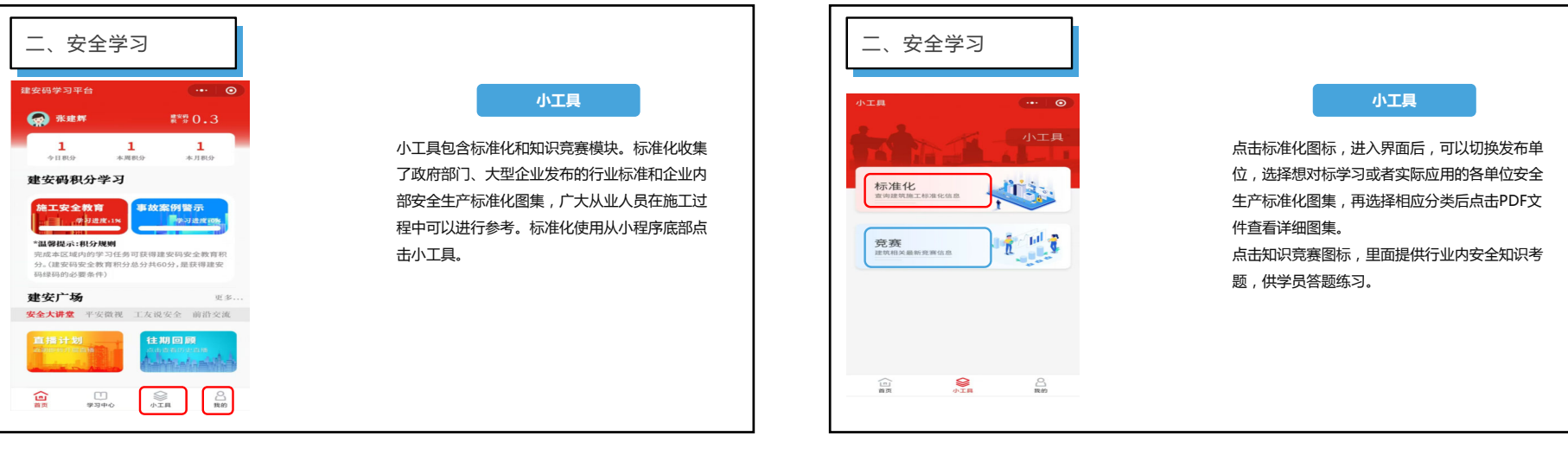

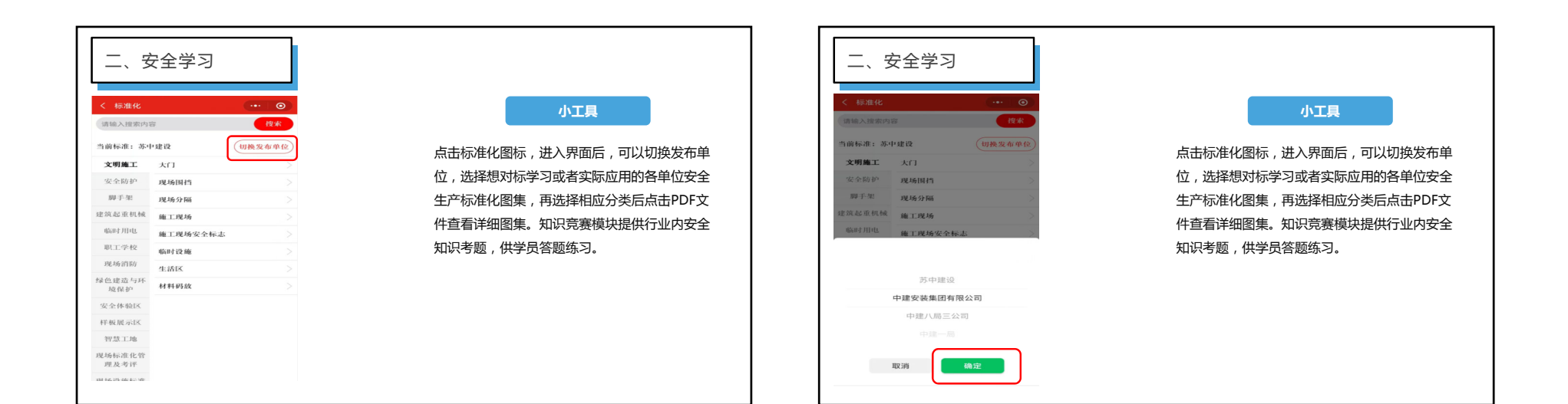

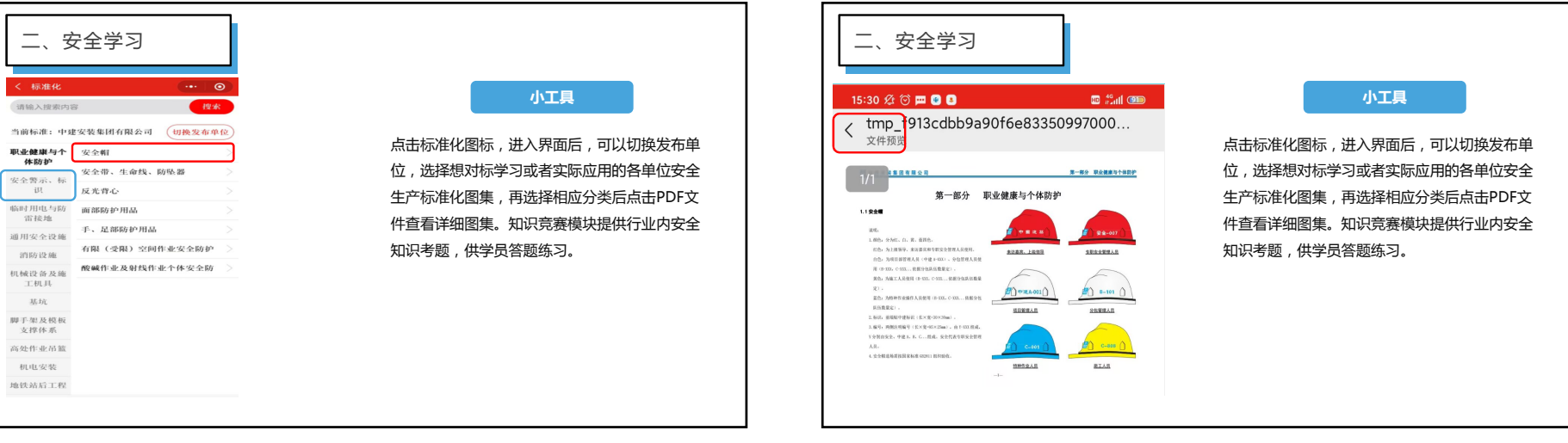

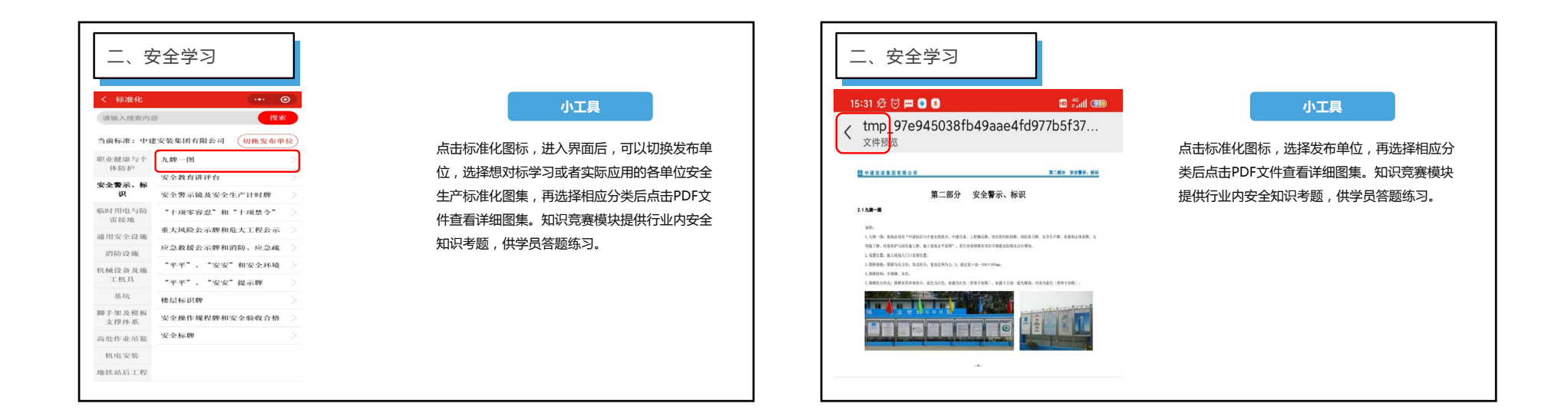

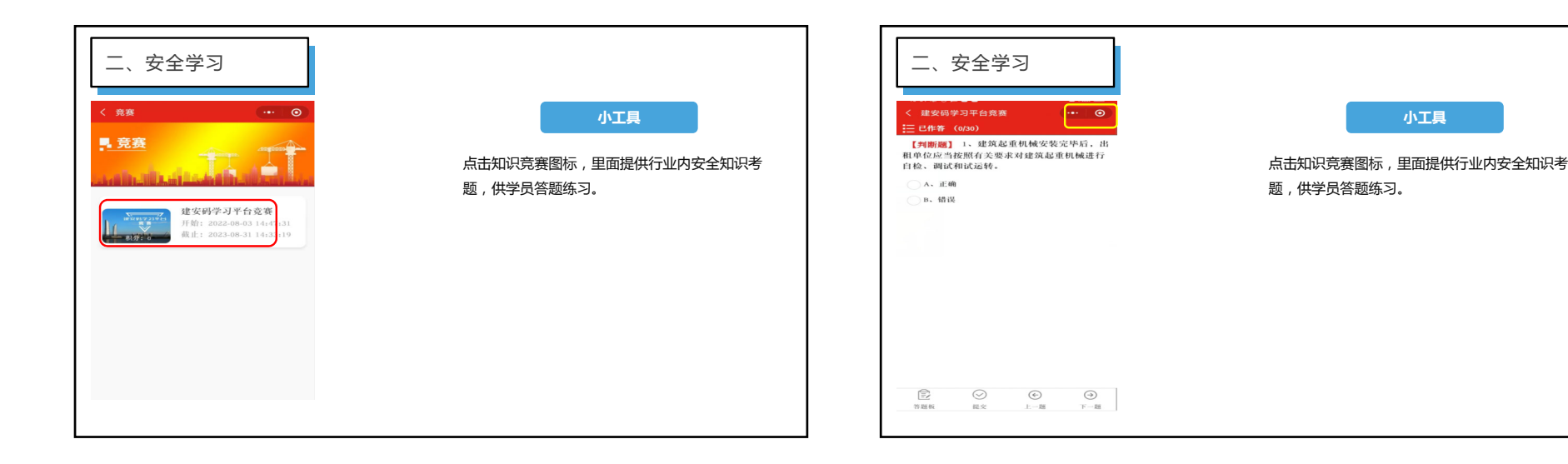

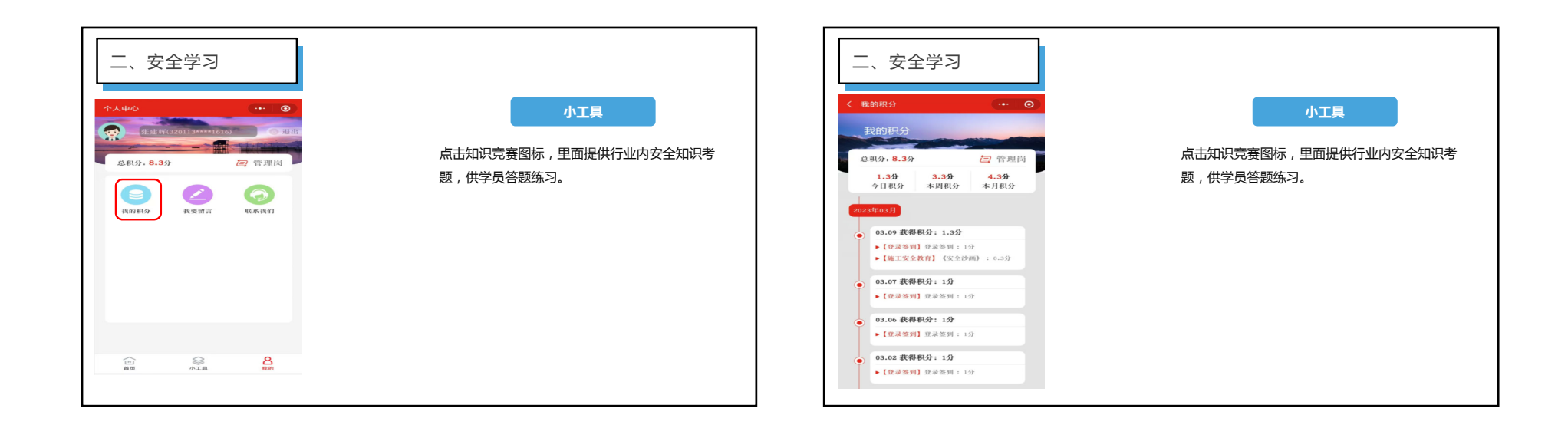

**小工具**

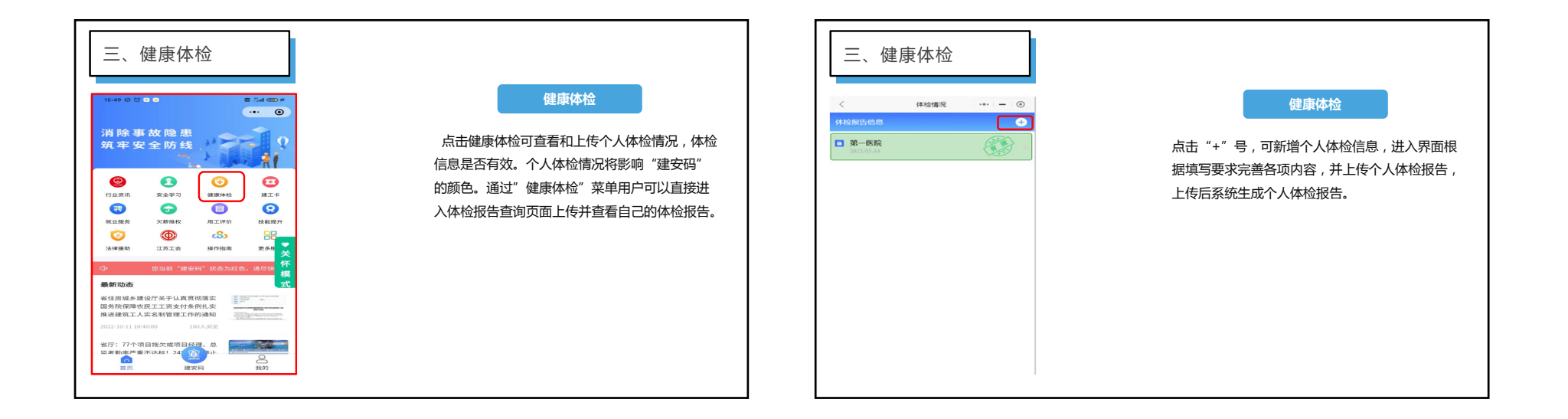

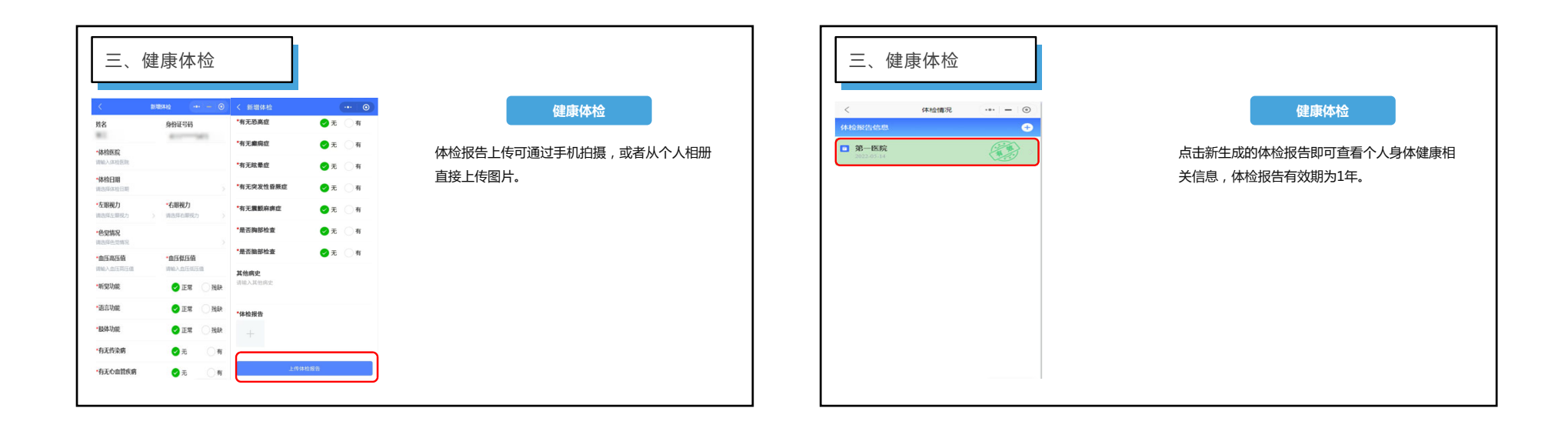

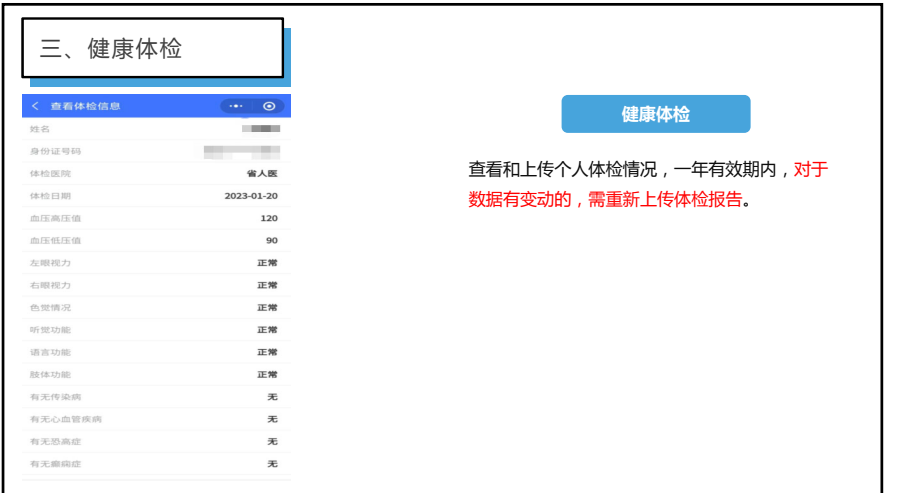

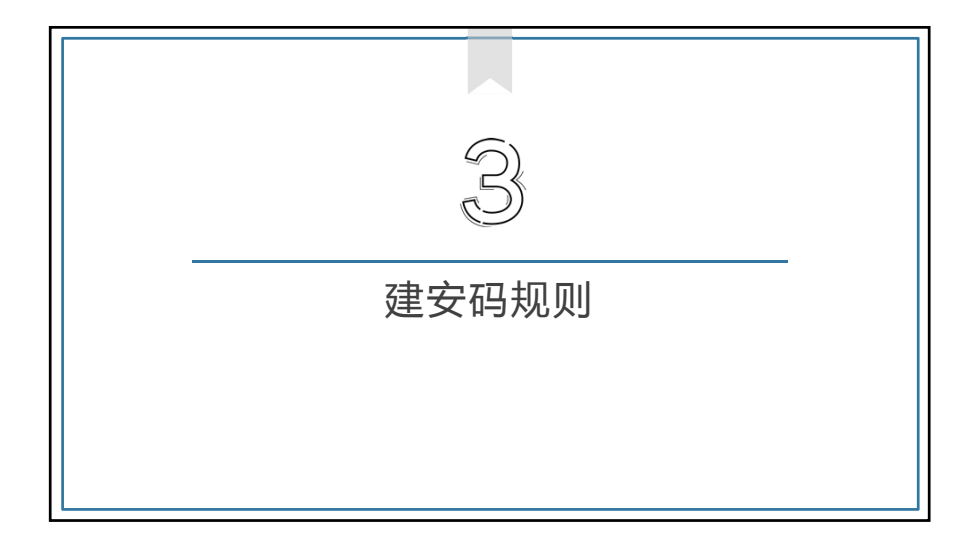

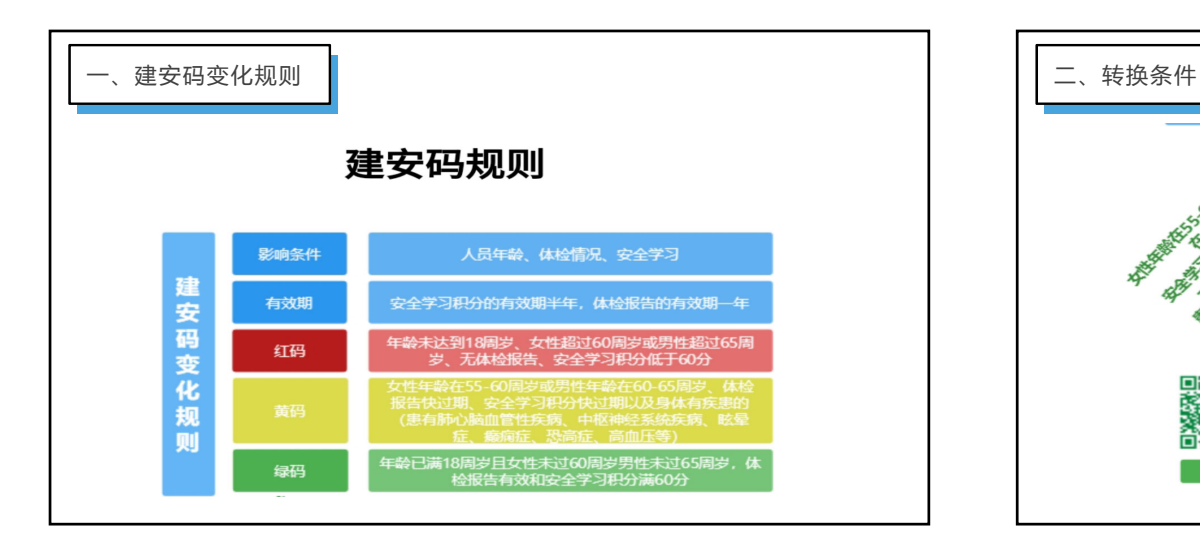

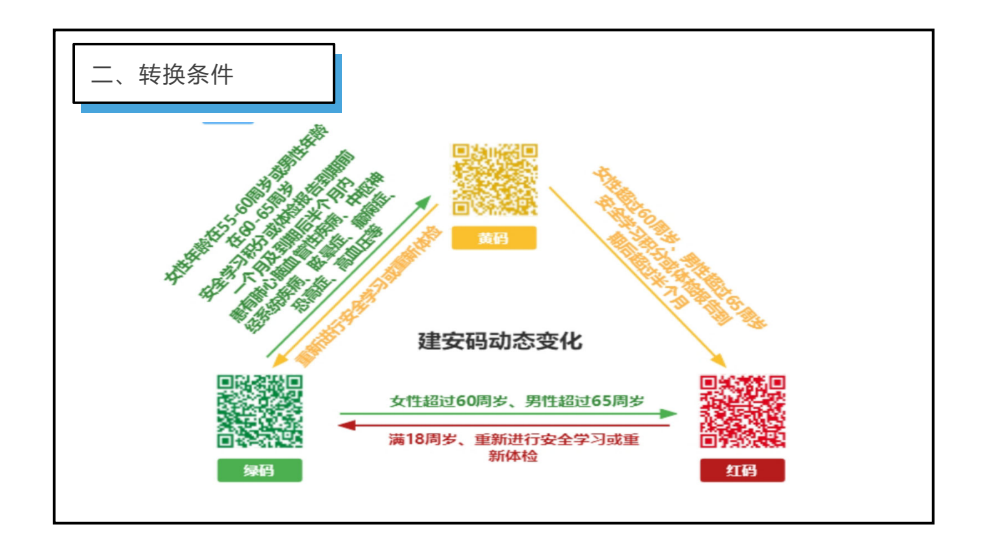

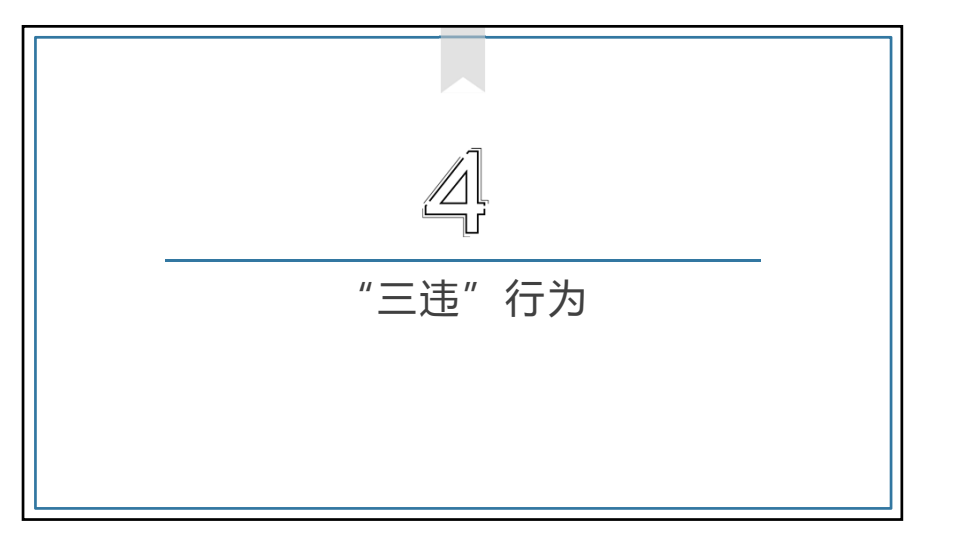

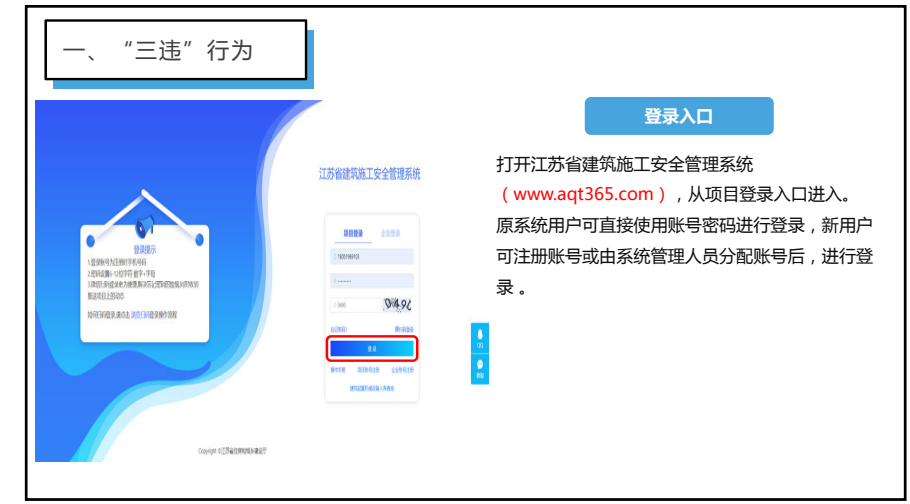

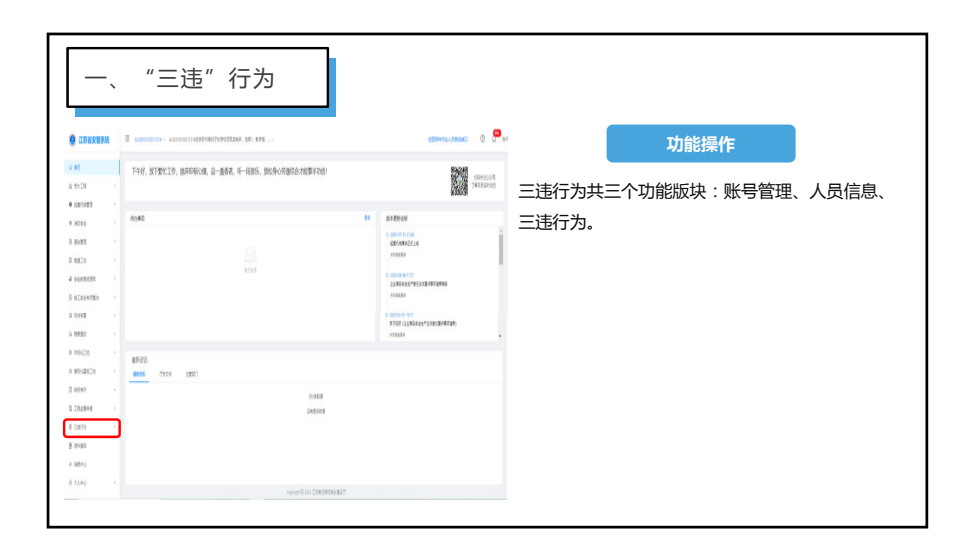

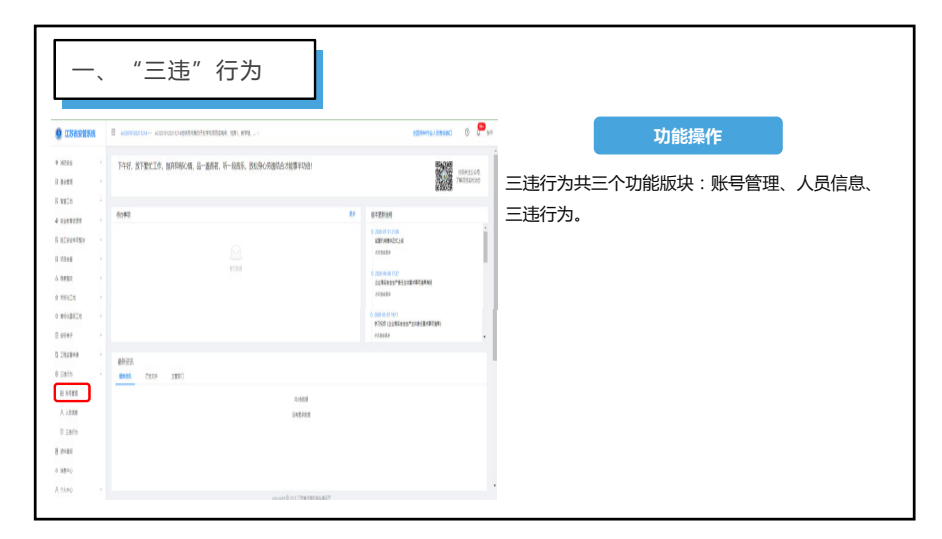

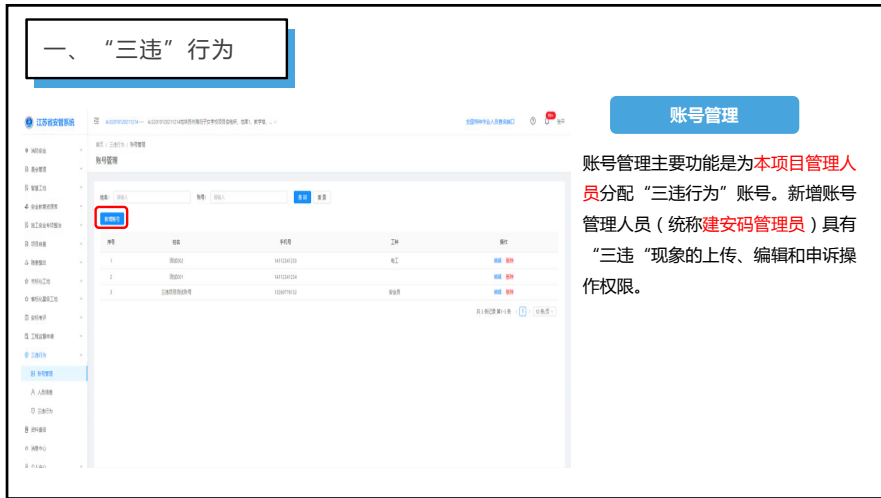

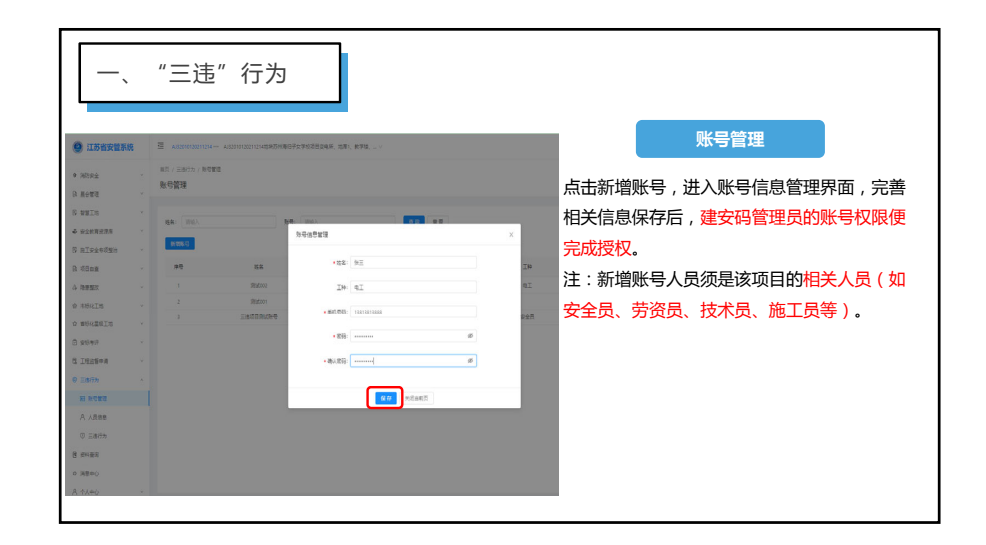

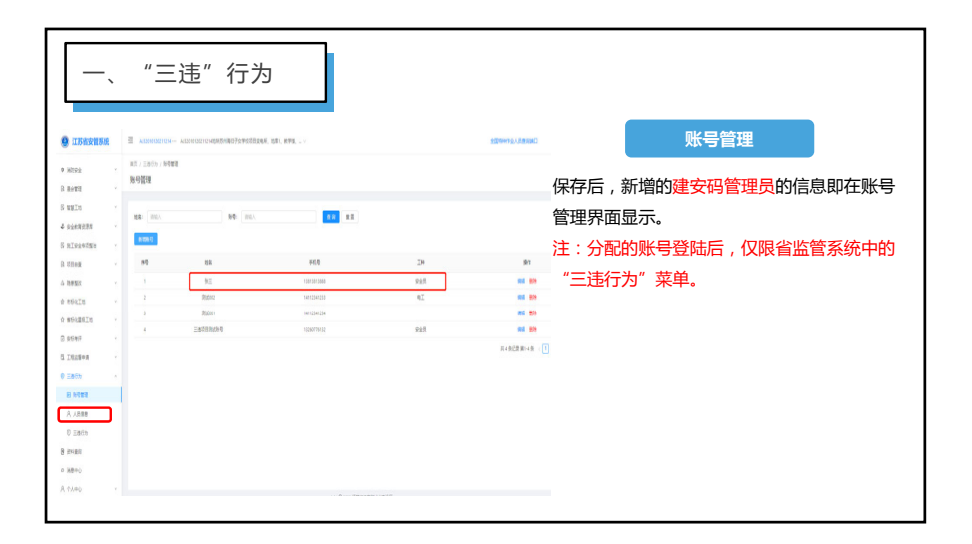

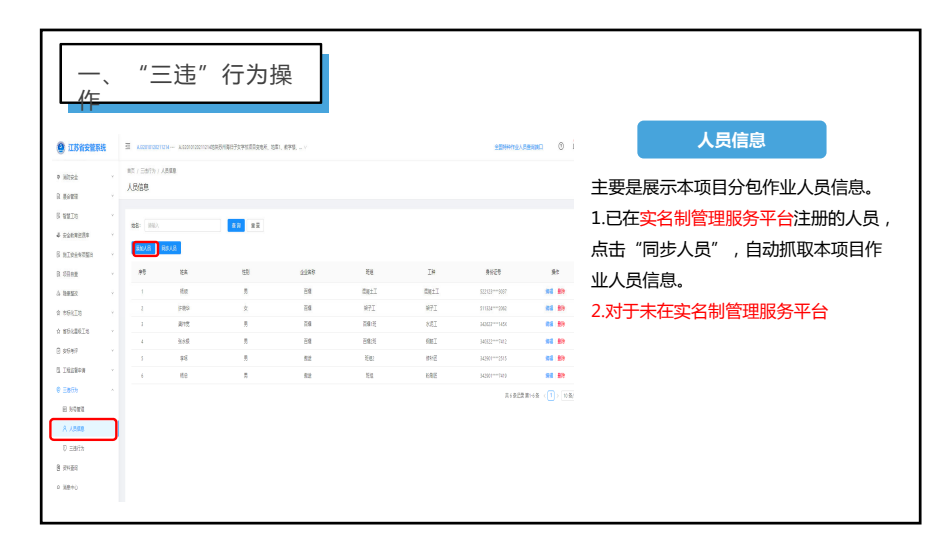

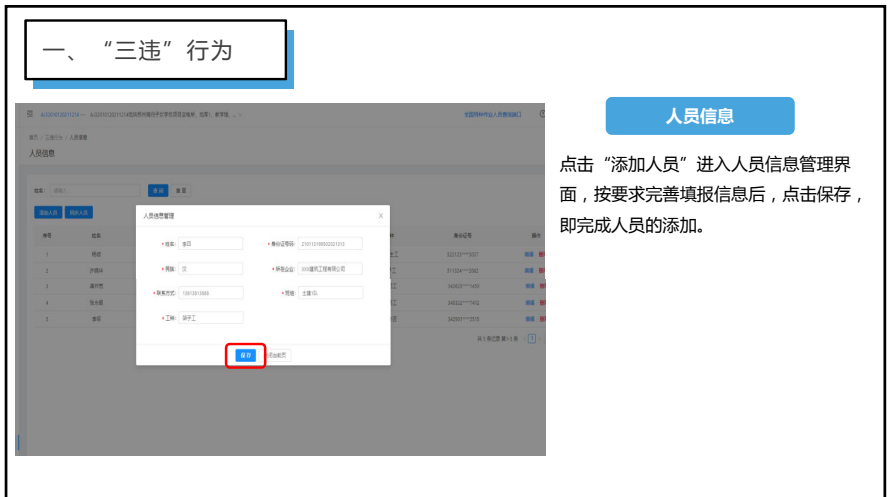

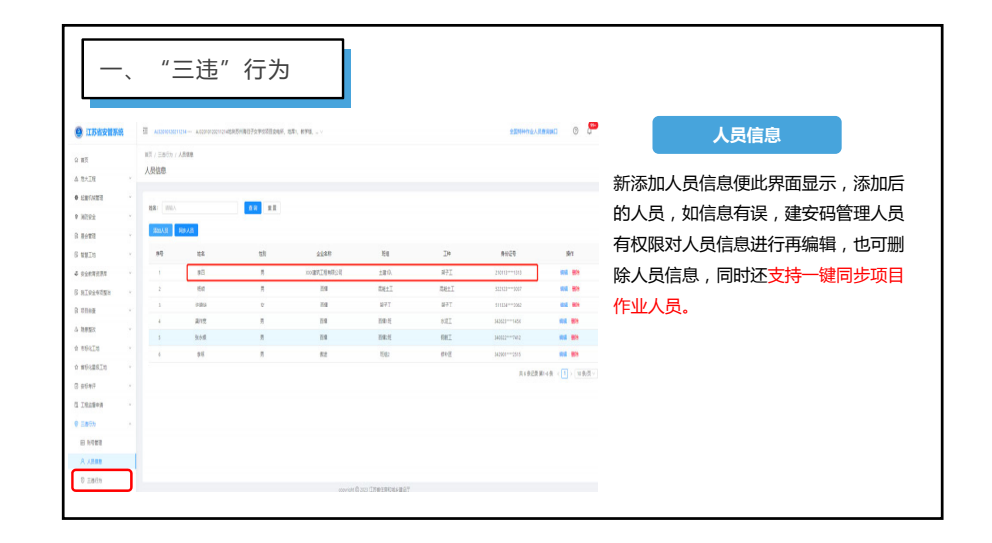

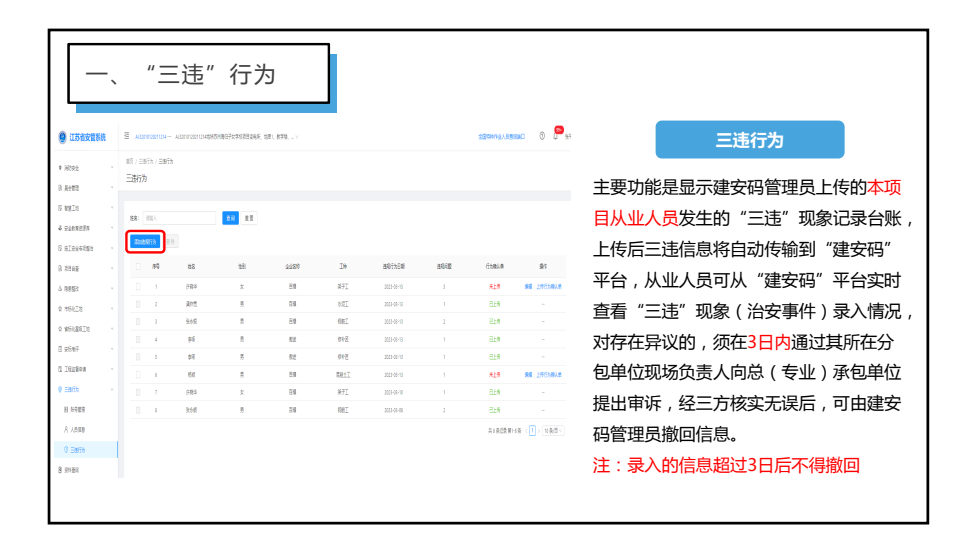

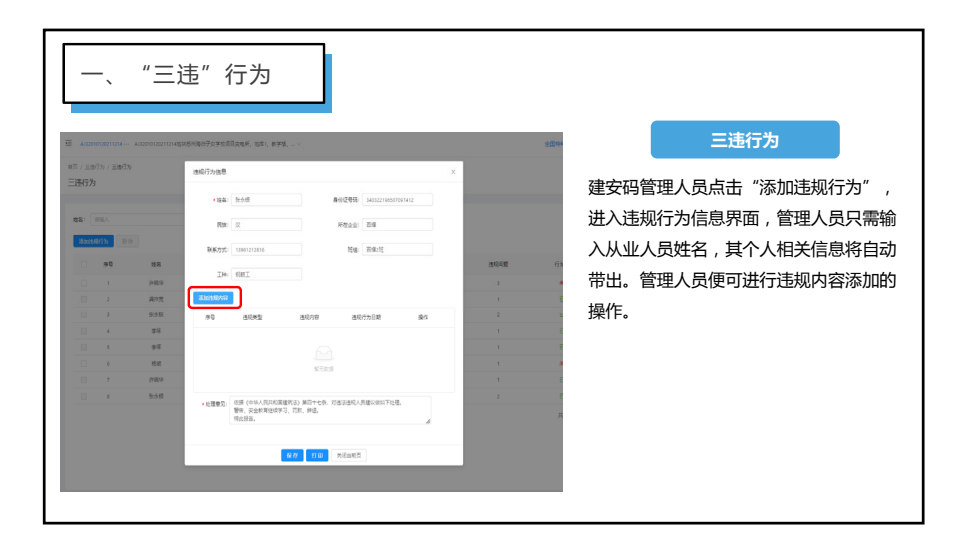

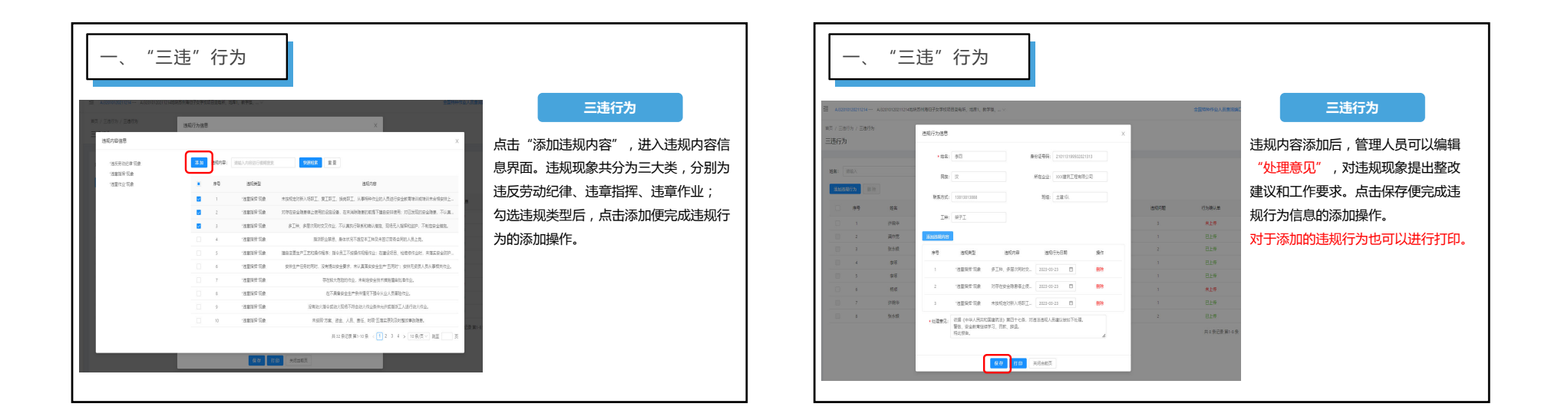

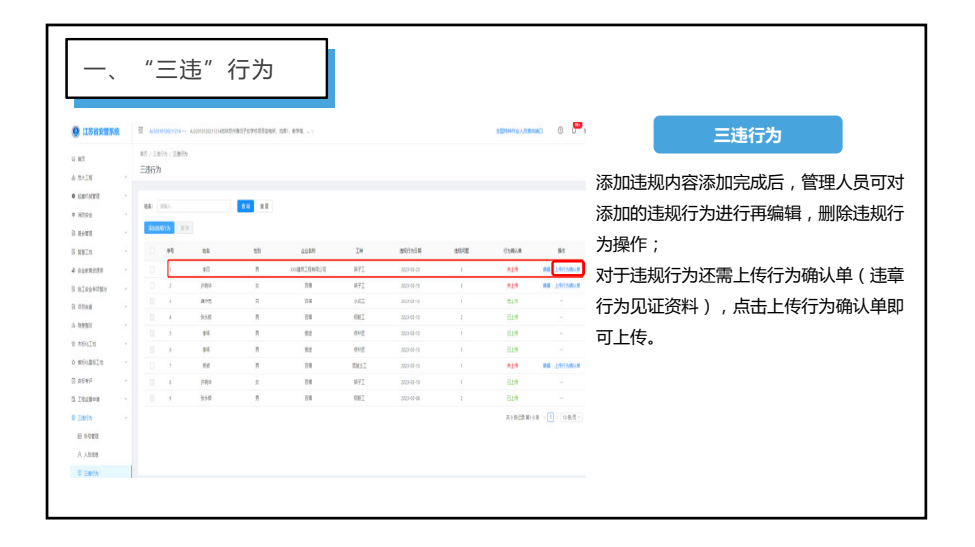

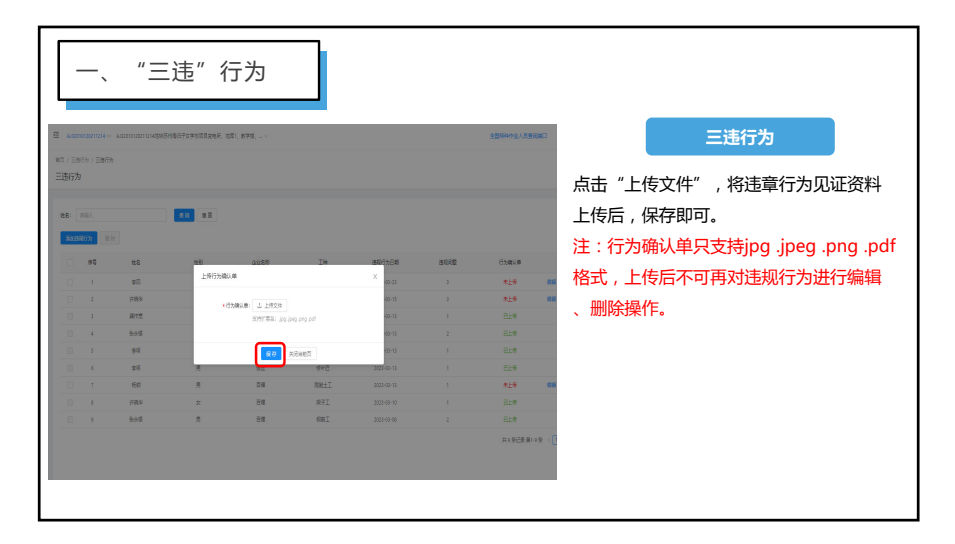

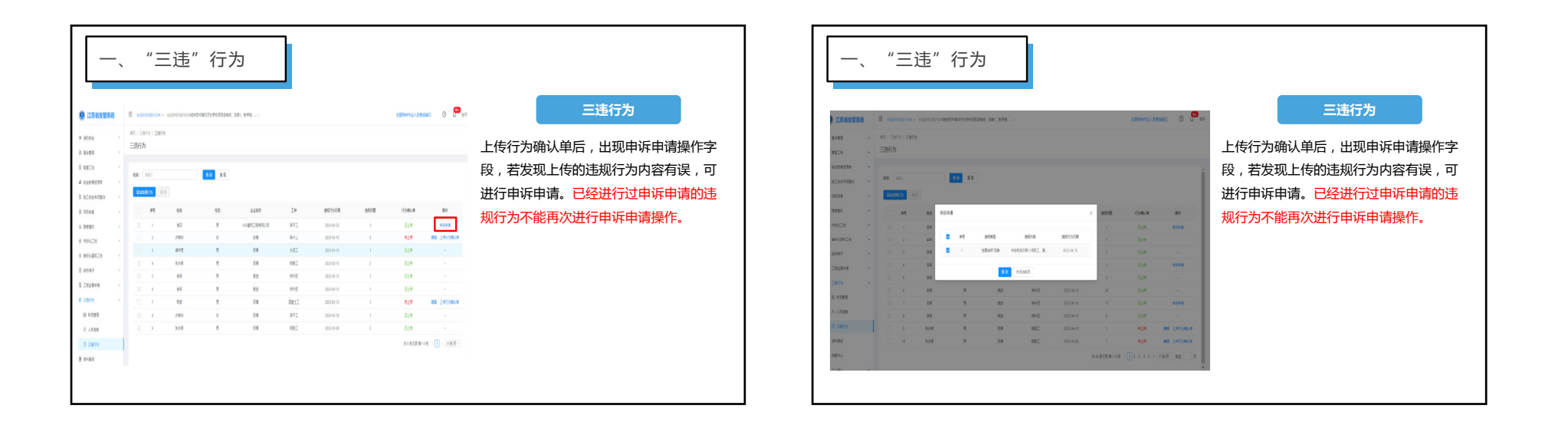

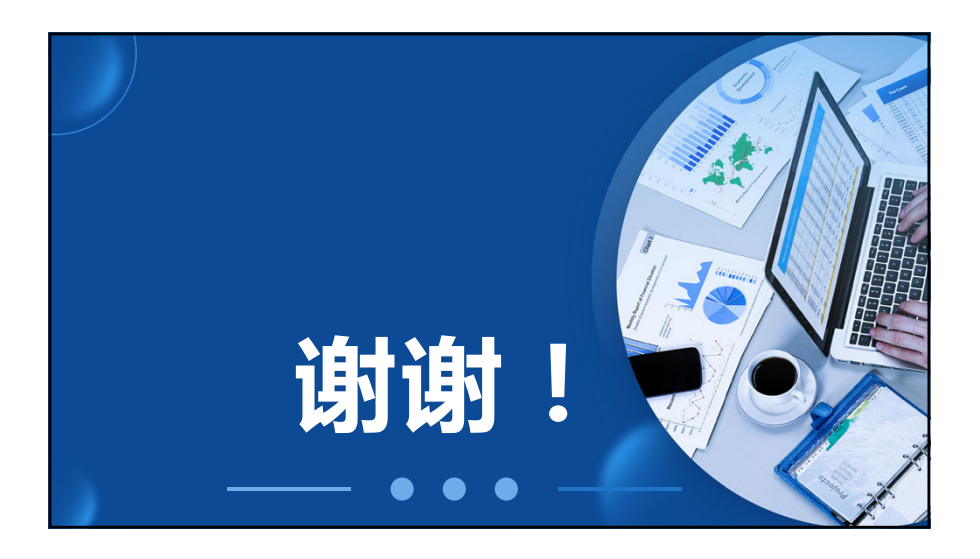